, tushu007.com

### $\leq$ Premiere Pro $1.5$

<<Premiere Pro1.5 100 >>

- 13 ISBN 9787115140401
- 10 ISBN 7115140405

出版时间:2005-10

页数:354

PDF

更多资源请访问:http://www.tushu007.com

, tushu007.com

### $\le$  Premiere Pro $1.5$

6 Premiere Pro 1.5

Premiere Pro 1.5 Premiere Pro 1.5

"  $4U2V$  "

, tushu007.com

### $<<$ Premiere Pro $1.5$

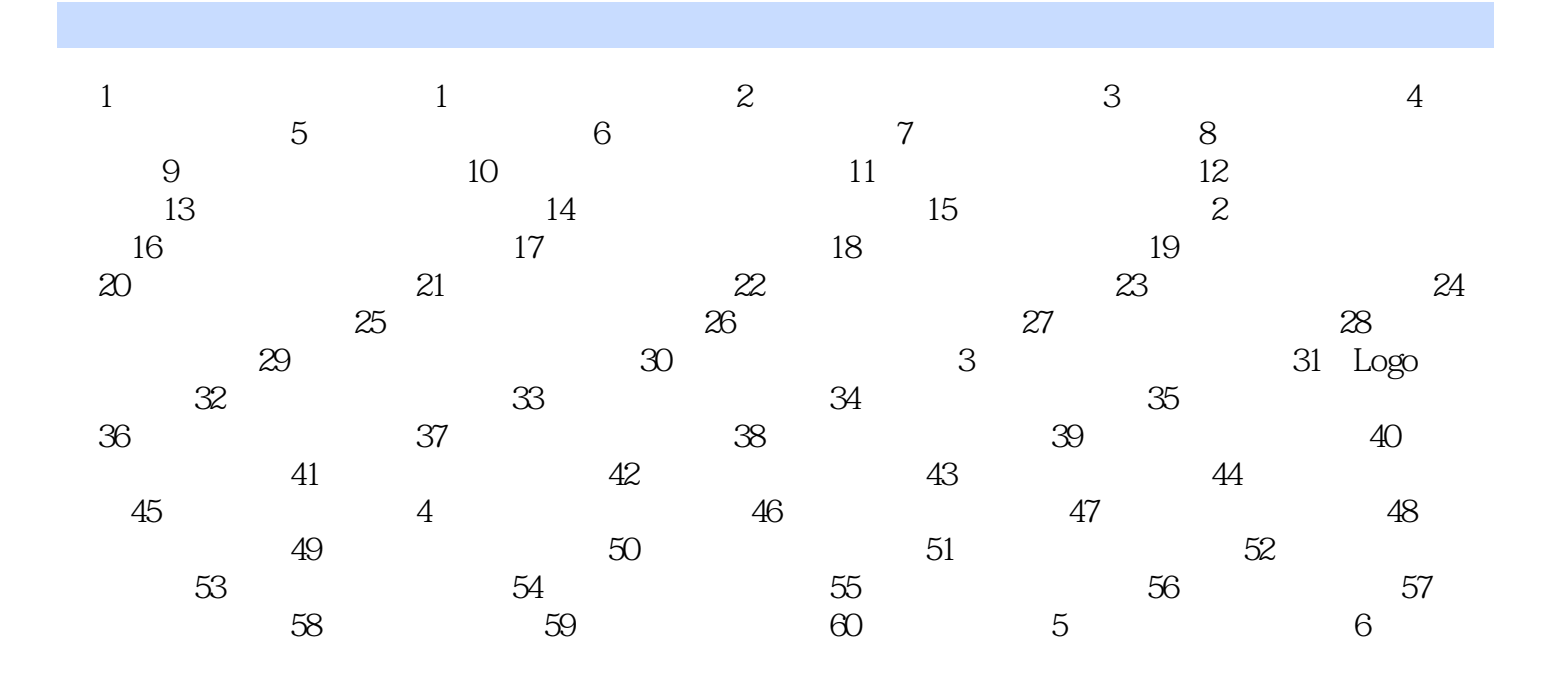

# , tushu007.com  $\leq$ Premiere Pro $1.5$ 100<sup>c</sup> Premiere and Premiere and the method of the term of the term of the term of the term of the term of the term of the term of the term of the term of the term of the term of the term of the term of the term of the ter  $100$

 $4U2V$   $3U2V$ 

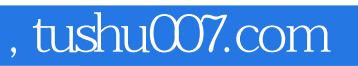

## $\leq$ Premiere Pro $1.5$

本站所提供下载的PDF图书仅提供预览和简介,请支持正版图书。

更多资源请访问:http://www.tushu007.com